## 70-642<sup>Q&As</sup>

TS: Windows Server 2008 Network Infrastructure

## Pass Microsoft 70-642 Exam with 100% Guarantee

Free Download Real Questions & Answers PDF and VCE file from:

https://www.lead4pass.com/70-642.html

100% Passing Guarantee 100% Money Back Assurance

Following Questions and Answers are all new published by Microsoft
Official Exam Center

- Instant Download After Purchase
- 100% Money Back Guarantee
- 365 Days Free Update
- 800,000+ Satisfied Customers

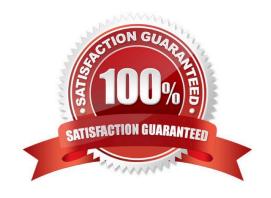

# VCE & PDF Lead4Pass.com

#### https://www.lead4pass.com/70-642.html

2021 Latest lead4pass 70-642 PDF and VCE dumps Download

#### **QUESTION 1**

Your network contains an Active Directory forest named contoso.com. The forest contains a server named Server1 that runs Windows Server 2008 R2 Service Pack 1 (SP1) Standard. The forest contains a server named Server2 that runs Windows Server 2008 R2 SP1 Enterprise. Server1 and Server2 have the Print and Document Services server role installed. You need to migrate the print queues, printer settings, printer ports, and language monitors from Server1 to Server2. Which tool should you use?

- A. Printmig
- B. Active Directory Sites and Services
- C. Printbrm
- D. Devices and Printers

Correct Answer: C

PrintBRM was introduced in Windows Vista and Windows Server 2008 as the replacement for the PrintMig utility. PrintBRM allows you to backup, restore and migrate print queues, printer settlings, printer ports and language monitors.

#### **QUESTION 2**

Your network contains a Windows Server Update Services (WSUS) server. You need to ensure that the WSUS server automatically downloads updates for a specific Microsoft product. What should you do first?

- A. From the Automatic Approvals options, modify the Advanced settings.
- B. From the Products and Classifications options, modify the Classifications settings.
- C. From the Products and Classifications options, modify the Products settings.
- D. From the Automatic Approvals options, modify the Update Rules list.

Correct Answer: B

#### **QUESTION 3**

Your network contains servers that run Windows Server 2008 R2. All client computers run Windows 7. The network contains a VPN server that has the Routing and Remote Access service (RRAS) role service installed.

You need to prevent VPN Reconnect from reestablishing the connection when a client computer disconnects from the network for more than one minute.

Which VPN server properties should you modify?

- A. IP version 4 (IPv4)
- B. Internet Key Exchange version 2 (IKEv2)
- C. Point-to-Point Protocol (PPP)

#### https://www.lead4pass.com/70-642.html

2021 Latest lead4pass 70-642 PDF and VCE dumps Download

D. IP version 6 (IPv6)

Correct Answer: B

VPN Reconnect uses IKEv2 technology to provide seamless and consistent VPN connectivity, automatically reestablishing a VPN when users temporarily lose their Internet connections. Users who connect using wireless mobile broadband will benefit most from this capability. http://technet.microsoft.com/en-us/library/ dd637830(v=ws.10).aspx

#### **QUESTION 4**

Your network contains two servers named Server1 and Server2 that run Windows Server 2008 R2. Server1 has several custom inbound rules and connection security rules. You need to duplicate the Windows Firewall rules from Server1 to Server2.

What should you do on Server1?

- A. At the Command Prompt, run netsh.exe firewall dump.
- B. At the Command Prompt, run netsh.exe firewall show > firewall.txt.
- C. From the Windows Firewall with Advanced Security console, click Export policy.
- D. From the Windows Firewall with Advanced Security console, click the Connection Security Rules node, and then click Export List.

Correct Answer: C

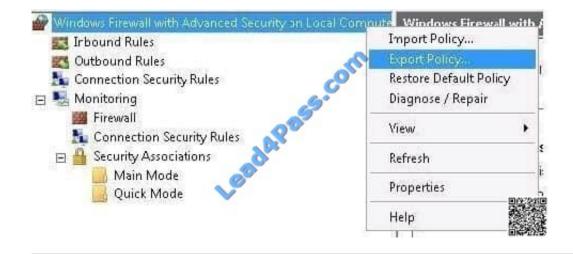

#### **QUESTION 5**

Your network contains an Active Directory domain named contoso.com. The domain contains two DNS servers named DC1 and Server1. DC1 is a domain controller. Server1 is member server.

On DC1, you create an Active Directory-integrated zone named fabrikam.com. You need to create a copy of the fabrikam.com zone on Server1. What should you do? (Each correct answer presents part of the solution. Choose two.)

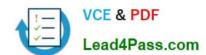

#### https://www.lead4pass.com/70-642.html

2021 Latest lead4pass 70-642 PDF and VCE dumps Download

- A. Run the New Delegation Wizard on DC1.
- B. Create a new secondary zone on Server1.
- C. Modify the Zone Transfers settings of the fabrikam.com zone.
- D. Modify the Security settings of the fabrikam.com zone.
- E. Create a new stub zone on Server1.
- F. Run the New Delegation Wizard on Server1.

Correct Answer: AB

Latest 70-642 Dumps

70-642 Study Guide

70-642 Exam Questions

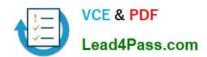

To Read the Whole Q&As, please purchase the Complete Version from Our website.

## Try our product!

100% Guaranteed Success

100% Money Back Guarantee

365 Days Free Update

**Instant Download After Purchase** 

24x7 Customer Support

Average 99.9% Success Rate

More than 800,000 Satisfied Customers Worldwide

Multi-Platform capabilities - Windows, Mac, Android, iPhone, iPod, iPad, Kindle

We provide exam PDF and VCE of Cisco, Microsoft, IBM, CompTIA, Oracle and other IT Certifications. You can view Vendor list of All Certification Exams offered:

https://www.lead4pass.com/allproducts

### **Need Help**

Please provide as much detail as possible so we can best assist you. To update a previously submitted ticket:

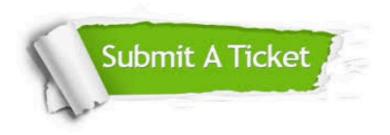

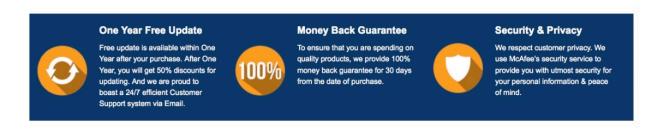

Any charges made through this site will appear as Global Simulators Limited.

All trademarks are the property of their respective owners.

Copyright © lead4pass, All Rights Reserved.